# **Intelligent Data & Coding Structures**

**Dr. Cahit Karakuş**

Istanbul, Turkey

#### Data Structures

- **12.1 Introduction**
- **12.2 Self-Referential Structures**
- **12.3 Dynamic Memory Allocation**
- **12.4 Linked Lists**
- **12.5 Stacks**
- **12.6 Queues**
- **12.7 Trees**

# Introduction

- Dynamic data structures
	- Data structures that grow and shrink during execution
- Linked lists
	- Allow insertions and removals anywhere
- Stacks
	- Allow insertions and removals only at top of stack
- Queues
	- Allow insertions at the back and removals from the front
- Binary trees
	- High-speed searching and sorting of data and efficient elimination of duplicate data items

### Self-Referential Structures

- Self-referential structures
	- Structure that contains a pointer to a structure of the same type
	- Can be linked together to form useful data structures such as lists, queues, stacks and trees
	- Terminated with a **NULL** pointer (**0**)
- Diagram of two self-referential structure objects linked together

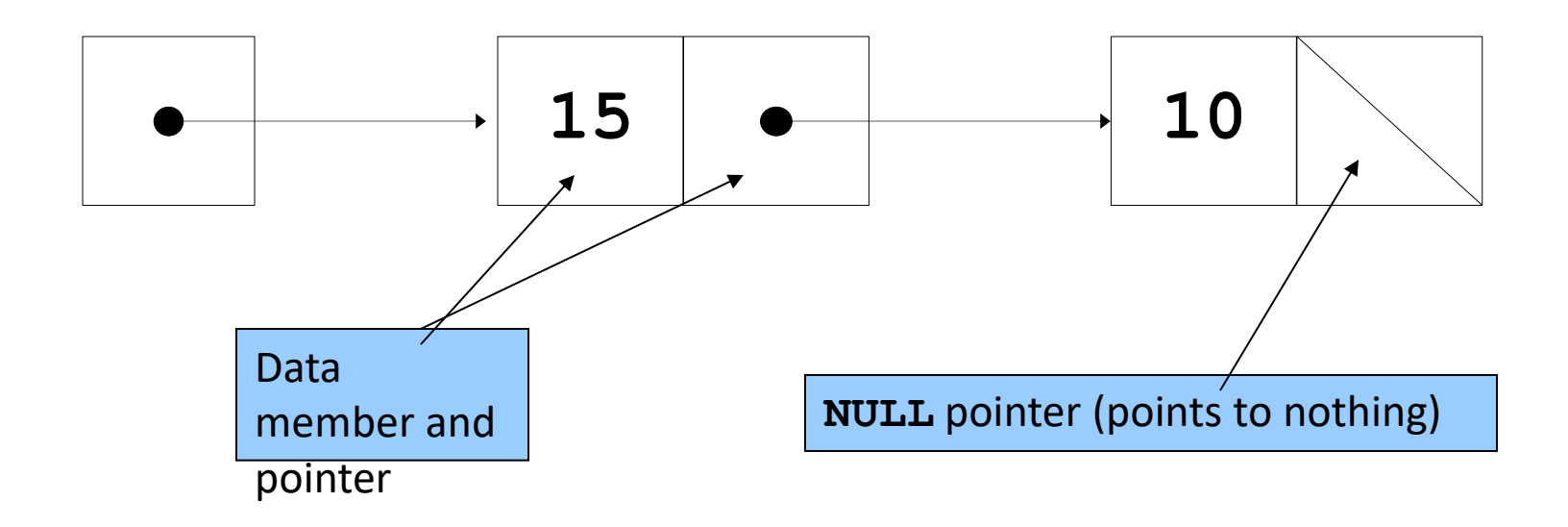

### Self-Referential Classes

```
struct node { 
    int data;
    struct node *nextPtr;
}
```
- **nextPtr**
	- Points to an object of type node
	- Referred to as a link
		- Ties one **node** to another **node**

# Dynamic Memory Allocation

- Dynamic memory allocation
	- Obtain and release memory during execution
- **malloc**
	- Takes number of bytes to allocate
		- Use **sizeof** to determine the size of an object
	- Returns pointer of type **void \***
		- A **void \*** pointer may be assigned to any pointer
		- If no memory available, returns **NULL**
	- Example

```
newPtr = malloc( sizeof( struct node ) );
```
- **free**
	- Deallocates memory allocated by **malloc**
	- Takes a pointer as an argument
	- **free ( newPtr );**

# Linked Lists

- Linked list
	- Linear collection of self-referential class objects, called nodes
	- Connected by pointer links
	- Accessed via a pointer to the first node of the list
	- Subsequent nodes are accessed via the link-pointer member of the current node
	- Link pointer in the last node is set to null to mark the list's end
- Use a linked list instead of an array when
	- You have an unpredictable number of data elements
	- Your list needs to be sorted quickly

# Linked Lists

- Types of linked lists:
	- Singly linked list
		- Begins with a pointer to the first node
		- Terminates with a null pointer
		- Only traversed in one direction
	- Circular, singly linked
		- Pointer in the last node points back to the first node
	- Doubly linked list
		- Two "start pointers" first element and last element
		- Each node has a forward pointer and a backward pointer
		- Allows traversals both forwards and backwards
	- Circular, doubly linked list
		- Forward pointer of the last node points to the first node and backward pointer of the first node points to the last node

## Stacks

- Stack
	- New nodes can be added and removed only at the top
	- Similar to a pile of dishes
	- Last-in, first-out (LIFO)
	- Bottom of stack indicated by a link member to **NULL**
	- Constrained version of a linked list
- **push**
	- Adds a new node to the top of the stack
- **pop**
	- Removes a node from the top
	- Stores the popped value
	- Returns **true** if **pop** was successful

### **Queues**

- Queue
	- Similar to a supermarket checkout line
	- First-in, first-out (FIFO)
	- Nodes are removed only from the head
	- Nodes are inserted only at the tail
- Insert and remove operations
	- Enqueue (insert) and dequeue (remove)

- Tree nodes contain two or more links
	- All other data structures we have discussed only contain one
- Binary trees
	- All nodes contain two links
		- None, one, or both of which may be NULL
	- The root node is the first node in a tree.
	- Each link in the root node refers to a child
	- A node with no children is called a leaf node

• Diagram of a binary tree

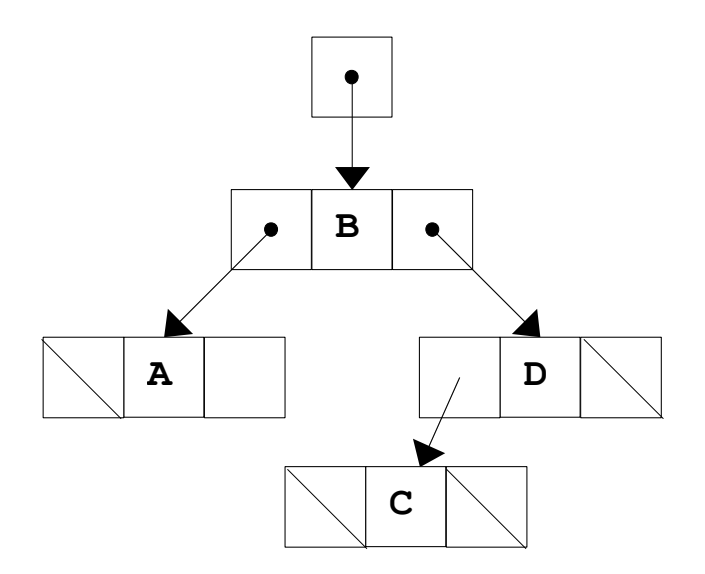

- Binary search tree
	- Values in left subtree less than parent
	- Values in right subtree greater than parent
	- Facilitates duplicate elimination
	- Fast searches for a balanced tree, maximum of log n comparisons

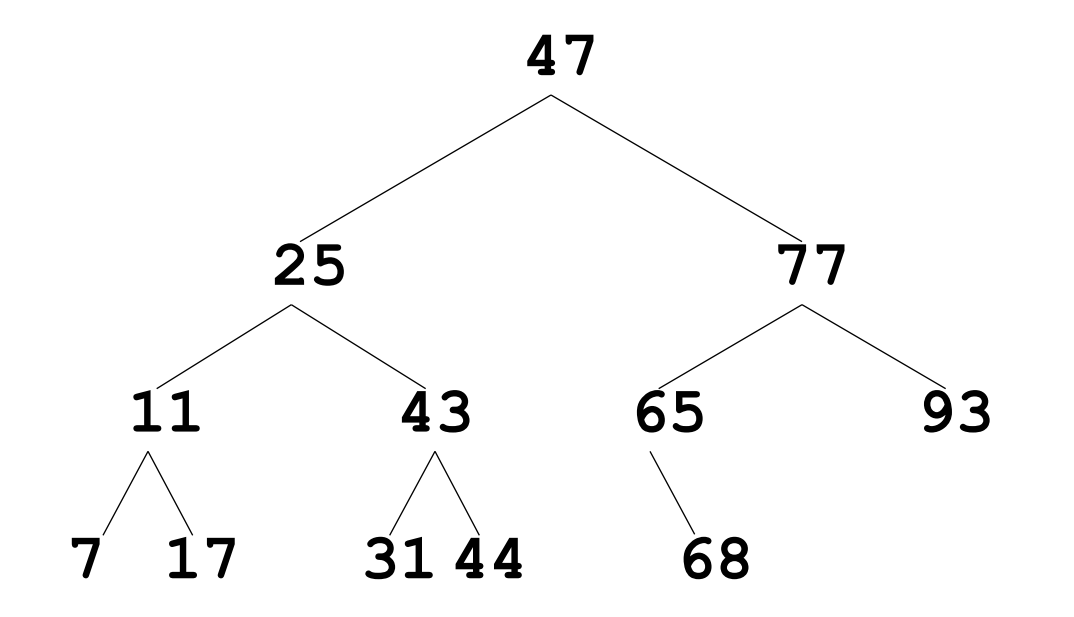

- Tree traversals:
	- Inorder traversal prints the node values in ascending order
		- 1. Traverse the left subtree with an inorder traversal
		- 2. Process the value in the node (i.e., print the node value)
		- 3. Traverse the right subtree with an inorder traversal
	- Preorder traversal
		- 1. Process the value in the node
		- 2. Traverse the left subtree with a preorder traversal
		- 3. Traverse the right subtree with a preorder traversal
	- Postorder traversal
		- 1. Traverse the left subtree with a postorder traversal
		- 2. Traverse the right subtree with a postorder traversal
		- 3. Process the value in the node